# *Identificador de Monitores de 15 Khz*

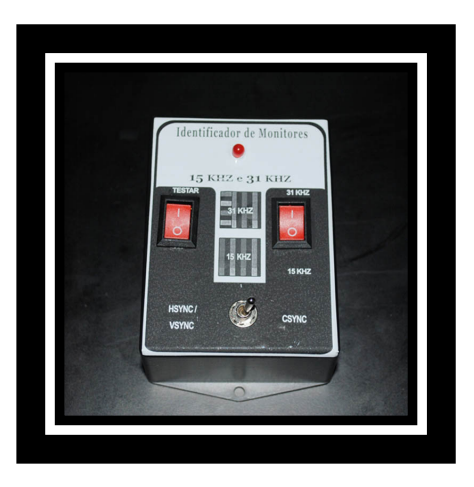

O identificador irá ajudá-lo a verificar se os monitores são compatíveis com a frequência horizontal de 15 Khz.

Saber se esses monitores suportam essa frequencia se torna essencial para compatbilidade de computadores e games antigos que necessitam dessa compatibilidade, além do mais esses monitores oferecem uma ótima resolução para essas máquinas.

Sabemos que montar um equipamento inteiro para fazer essa identificação é custoso e às vezes impraticável.

O identificador é portátil e a pilha, permitindo que seja transportado para onde quiser.

# **Antes de Utilizar**

1. Primeiro utilize uma chave de fendas para desparafusar os 4 parafusos na parte inferior do identificador.

2. Retire a tampa com cuidado.

3. Na tampa está o porta pilhas do aparelho, são 4 pilhas pequenas AAA necessárias para alimentação do mesmo. Coloque as pilhas e feche novamente com os parafusos.

## **Utilização**

No aparelho estistem 3 chaves:

A primeira é uma pequena alavanca para que se possa escolher monitores que usem sincronismo composto (vsync) e frequencia horizontal / vertical separadas.

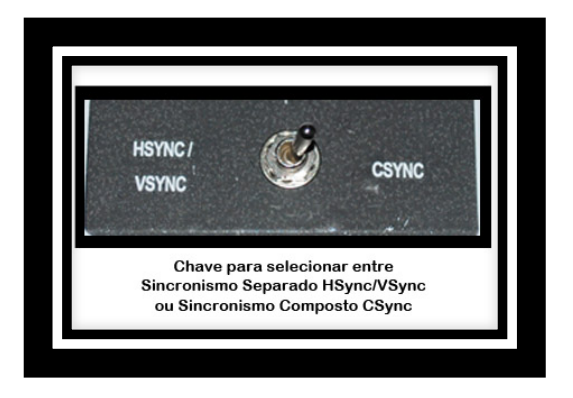

Alguns monitores aceitam ou uma ou outra, e outros aceitam em qualquer posição.

A segunta chave é para escolher entre a frequencia que se deseja testar 31khz (encontrada na esmagadora maioria dos monitores) e 15 khz (Monitores mais raros, mas que são os que se está procurando)

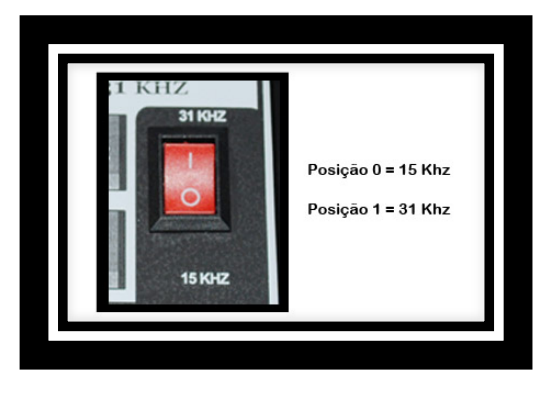

A terceira chave é para fazer o teste, quando precionada o led indicador do teste acenderá e indicando que o aparelho está fornecendo a frequencia para o teste seleconado.

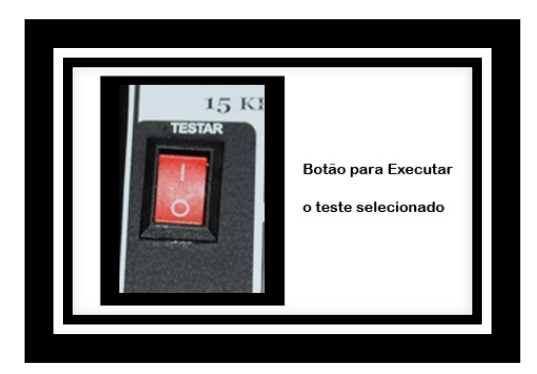

Para testar os monitores, são executados 4 testes básicos:

## Teste 1. Monitor aceita 31 Khz com Sincronismo Separado **(HSync/VSync)**

- 1. Coloque a chave  $3$  na posicao  $0$
- 2. Conecte o cabo VGA do monitor que se quer fazer o teste
- 3. Coloque a chave um na posicão **Hsync/VSync**
- 4. Coloque a chave dois na posicao **31 KHz**
- 5. Pressione a chave 3 colocando na posicao 1
- 6. Aguarde alguns segundos

Se o monitor suportar 31 Khz com sincronismo separado (HSync/VSync), aparecerá na tela a seguinte imagem:

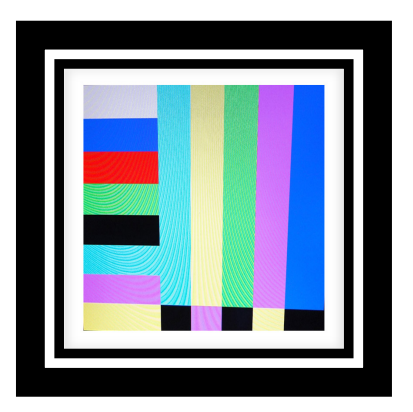

\*\*\* Note que a imagem possui barras verticais e horizontais

## Teste 2: Monitor aceita 31 Khz com Sincronismo Composto **(CSync)**

- 1. Coloque a chave 3 na posicao 0
- 2. Conecte o cabo VGA do monitor que se quer fazer o teste
- 3. Coloque a chave um na posicão **CSync**
- 4. Coloque a chave dois na posicao **31 KHz**
- 5. Pressione a chave 3 colocando na posicao 1
- 6. Aguarde alguns segundos

Se o monitor suportar 31 Khz com sincronismo compost (CSync), aparecerá na tela a seguinte imagem:

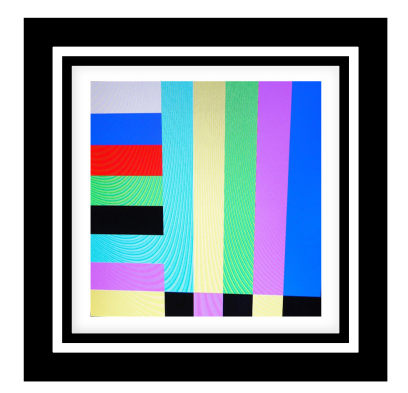

\*\*\* Note que a imagem possui barras verticais e horizontais

Teste 3. Monitor aceita 15 Khz com Sincronismo Separado (HSync/VSync)

- 1. Coloque a chave 3 na posicao 0
- 2. Conecte o cabo VGA do monitor que se quer fazer o teste
- 3. Coloque a chave um na posicão **Hsync/VSync**
- 4. Coloque a chave dois na posicao **15 KHz**
- 5. Pressione a chave 3 colocando na posicao 1
- 6. Aguarde alguns segundos

Se o monitor suportar 15 Khz com sincronismo separado (HSync/VSync), aparecerá na tela a seguinte imagem:

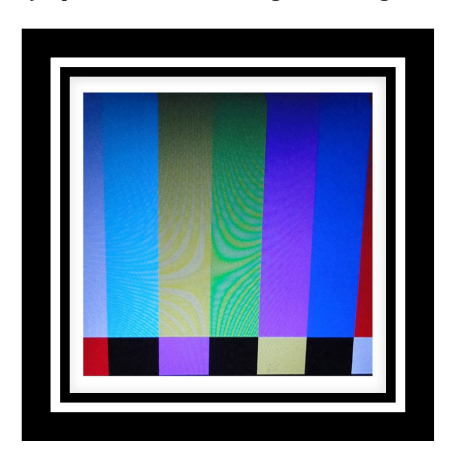

## \*\*\* Note que a imagem possui somente barras verticais

## Teste 4: Monitor aceita 15 Khz com Sincronismo **Composto (CSync)**

- 1. Coloque a chave  $3$  na posicao  $0$
- 2. Conecte o cabo VGA do monitor que se quer fazer o teste
- 3. Coloque a chave um na posicão **CSync**
- 4. Coloque a chave dois na posicao **15 KHz**
- 5. Pressione a chave 3 colocando na posicao 1
- 6. Aguarde alguns segundos

Se o monitor suportar 15 Khz com sincronismo composto (CSync), aparecerá na tela a seguinte imagem:

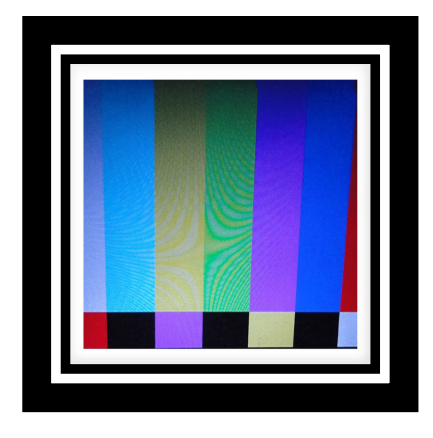

\*\*\* Note que a imagem possui somente barras verticais

Importante: Devido a grande variedade de monitores, fabricantes e até tempo de utilização, alguns monitores se **comportam um pouco diferente na aferição do teste. Alguns monitores não exibem as barras coloridas, outros exibirão**  uma mensagem semelhante à figura do exemplo 1 e outros **apresentarão uma tela preta.**

**Ou seja, para monitores que suportam 15 KHZ sempre será** apresentada as barras verticais e monitores que suportam de **31 KHZ ou acima pode variar entre, mensagem de não suporte**  a 15 KHZ, tela preta ou no modo esperado as barras coloridas horizontais e verticais.

**Exemplo:** O monitor abaixo não exibiu as barras coloridas, mesmo colocando o aparelho no modo de 31 KHZ, mas exibiu uma mensagem alertando que não suporta essa frequencia:

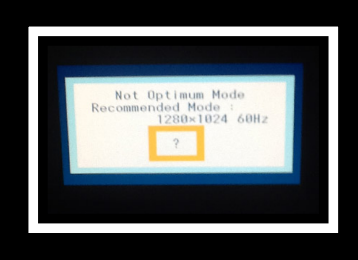

A Mensagem acima quer dizer que o monitor não aceita 15 Khz.

## **Perguntas Frequentes**

## *1. O monitor apresenta tela preta na aferição do teste, tanto 15 KHZ quanto 31 KHZ?*

## **R.** O monitor não aceita 15 KHZ

## *2. O Monitor apresenta a mensagem Not Optimum Mode Recommended Mode 1280 x 1024 60 Hz?*

**R.** O monitor não aceita 15 KHZ (nesse caso verifique também se a configuração do aparelho está em 31 KHZ, caso não esteja, essa mensagem também será apresentada).

## *3. Tela fica piscando quando mostra as barras coloridas?*

**R.** Operação normal (alguns monitores não mantém a imagem sempre em foco, devido ao nível de frequência do modelo testado). Essa situação não afeta a aferição do teste.